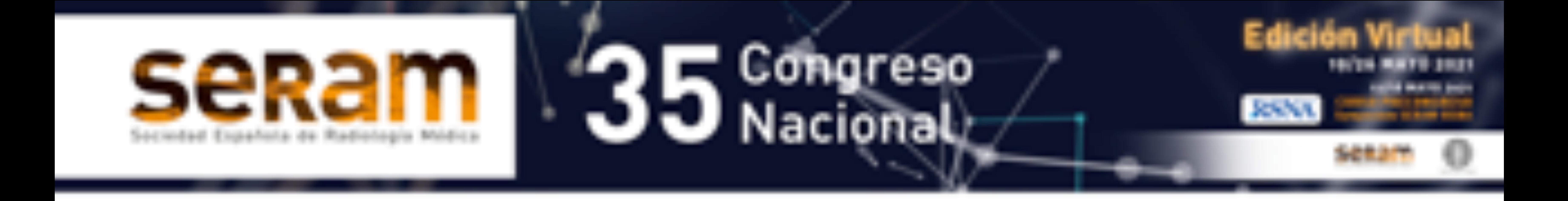

# RM multiparamétrica

# de próstata:

# aprendiendo a aplicar

# PI-RADS v2.1

# Julio Torres Nuez<sup>1</sup>, Ana Isabel García Valiente<sup>1</sup>,

Raquel Sánchez Oro<sup>1</sup>, Mohamedfadel Bleila<sup>1</sup>, Ana Margot Jara Díaz<sup>1</sup>, Queralt Grau Ortega<sup>2</sup>.

<sup>1</sup>HG de Teruel Obispo Polanco, Teruel 2Fundació Hospital d'Olot i Comarcal de la Garrotxa, Olot.

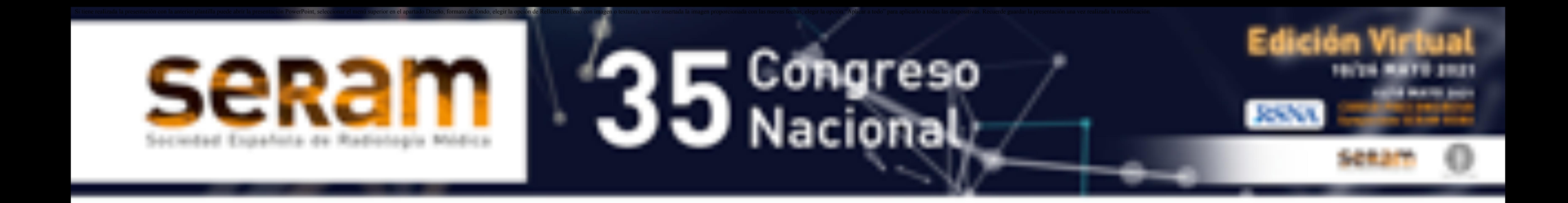

# OBJETIVO DOCENTE

INTRODUCCIÓN: RM multiparamétrica de próstata. PI-RADS. Desarrollo. PI-RADS: Contenidos y exclusiones.

PI-RADS v2.1: Anatomía zonal y mapa sectorial. Categorías y criterios de valoración según la zona. Puntuación final de un hallazgo según la zona. Utilidad del estudio dinámico con contraste (DCE). Volumen de la próstata y medición de lesiones. Hallazgos benignos: HBP, calcificación y fibrosis, quistes, hemorragia. ZONA TRANSICIONAL: PI-RADS 2 a 2. PI-RADS 2 a 3. PI-RADS 4. PI-RADS 5. ZONA PERIFÉRICA: PI-RADS 2. PI-RADS 3 a 3. PI-RADS 4. PI-RADS 5.

#### CAUSAS DE ERROR Y LIMITACIONES DEL PI-RADS. CONCLUSIONES. BIBLIOGRAFÍA.

EXTENSIÓN EXTRAPROSTÁTICA: 

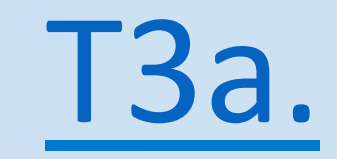

T3b: Invasión de vesículas seminales.

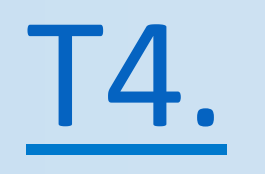

*2* 

Repasar las claves del Sistema PI-RADS v2.1 (Prostate Imaging *Report And Data System, version 2.1*), a través del análisis de los casos más representativos de la aplicación de la Resonancia Magnética multiparamétrica de próstata (RMmp) en un hospital general durante un periodo de dos años.

# REVISIÓN DEL TEMA

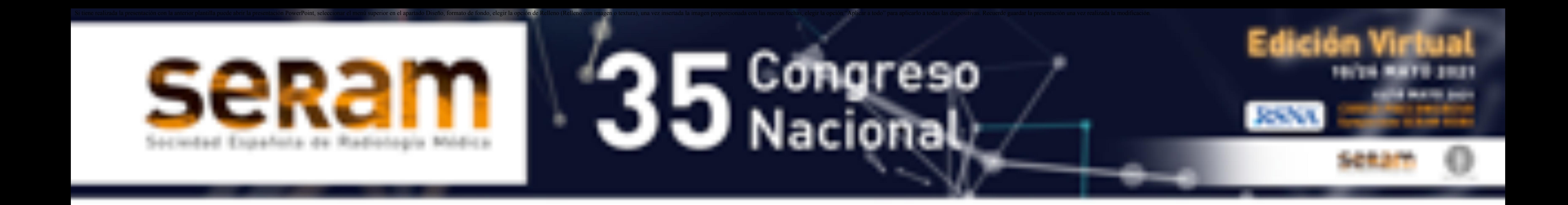

# INTRODUCCIÓN

*3* 

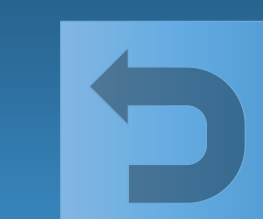

#### RM multiparamétrica de próstata

La resonancia magnética (RM) se ha utilizado para el estudio radiológico de la próstata desde la década de 1980, al principio únicamente mediante imágenes morfológicas basadas en secuencias de pulso ponderadas en T1 y T2. Su función principal era la estadificación locorregional de neoplasias ya diagnosticadas histopatológicamente, debido a su limitada capacidad para diferenciar entre lesiones benignas o malignas indolentes y el cáncer de próstata clínicamente significativo (CPCS).

Los avances tecnológicos en hardware y software condujeron en las dos décadas siguientes al desarrollo de la resonancia magnética multiparamétrica (RMmp), protocolo de exploración por RM que combina imágenes anatómicas de alta resolución con secuencias que aportan información funcional sobre diferentes parámetros tisulares alterados en el cáncer. Esta estrategia mejora sustancialmente su capacidad de detección y caracterización inicial de lesiones.

Los parámetros funcionales de la RMmp son difusión, perfusión y cambios metabólicos, y se exploran por medio de secuencias ponderadas en difusión (DWI), estudio dinámico con contraste paramagnético (DCE) y espectrocopía in vivo de protones, respectivamente. La importancia de los tres parámetros en la práctica es diferente: muy alta en el caso de la difusión, ocasional en el estudio con contraste, que resulta sin embargo de gran utilidad para la detección de recidiva local en pacientes tratados, y limitada al ámbito de la investigación en la espectroscopía.

La creciente precisión de la RMmp para el diagnóstico inicial del cáncer de próstata, en combinación con una mayor experiencia en su interpretación, han conducido a un cambio radical del papel de la imagen en el manejo de la neoplasia no cutánea más prevalente en el varón, que era irrelevante hasta hace pocos años.

La recomendación actual de hacer RM antes de la biopsia en pacientes con sospecha clínica de cáncer permite evitar biopsias innecesarias o bien dirigir de entrada la biopsia a los focos lesionales más representativos. Ello mejora la tasa de detección de CPCS, la estratificación del riesgo individual y, en consecuencia, las decisiones terapéuticas y su yatrogenia asociada, reduciendo al mismo tiempo la mortalidad debida a la enfermedad.

En consecuencia, las aplicaciones clínicas de la RM de próstata se han ampliado para incluir no solo la estadificación locorregional, sino también la detección y caracterización de tumores, su localización precisa de cara a la biopsia dirigida por la imagen o a tratamientos focales, el seguimiento de pacientes no tratados en vigilancia activa y de pacientes tratados para la detección de recidiva local.

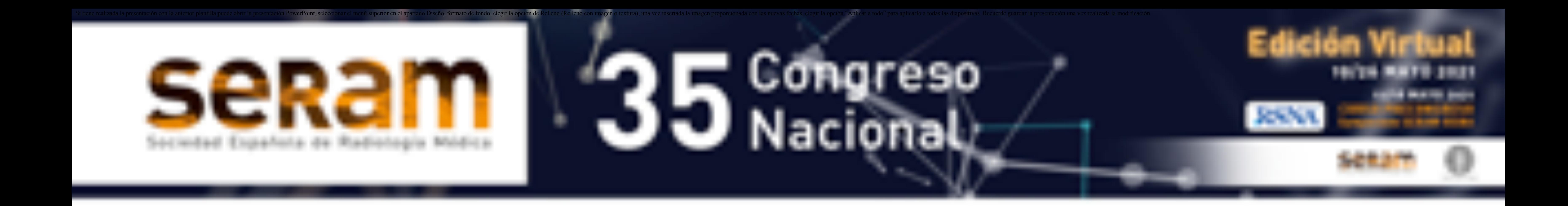

# INTRODUCCIÓN

#### PI-RADS: desarrollo

Además de la evolución tecnológica que ha conducido a la RMmp y a sistemas avanzados de biopsia dirigida por la imagen, un elemento clave en la relevancia actual del diagnóstico por imagen en la próstata es la estandarización en la técnica, interpretación e informe.

En 2007, reconociendo la importancia creciente de la RM en la evaluación del cáncer de próstata, la Fundación AdMeTech reunió en un grupo de trabajo internacional a los líderes de la investigación académica e industrial sobre este tema. A raíz de sus deliberaciones, se identificaron líneas de investigación así como impedimentos para la aceptación e implantación clínica de la RM, que mostraron la necesidad de un mayor nivel de estandarización y consistencia para reducir la variabilidad de las exploraciones.

En respuesta a ello, la Sociedad Europea de Radiología Urogenital (ESUR) publicaría en 2012 las primeras directrices sobre RM de próstata, incluyendo un sistema de puntuación de sus resultados para establecer categorías. Esta versión 1 del Sistema de Datos e Informe en Imagen de la Próstata (PI-RADSv1) fue validada en diferentes escenarios clínicos, si bien la experiencia y el progreso en la investigación revelaron aspectos que requerían ser modificados para mejorar su aplicabilidad.

El esfuerzo de actualización del primer PI-RADS fue llevado a cabo por un comité rector designado por el Colegio Americano de Radiología (ACR), la ESUR y la Fundación AdMeTech, a cargo de grupos de trabajo de diferentes países, utilizando tanto las mejores pruebas disponibles como el consenso de opinión de expertos. Su resultado fue el desarrollo del PI-RADSv2, que promovió definitivamente la estandarización de la técnica, interpretación e informe de la RM de próstata, y con ello su aceptación clínica universal.

Numerosos estudios confirmaron su valor pero también algunas inconsistencias o ambigüedades, relativas a criterios técnicos o de interpretación específicos que necesitaban aclaraciones para mejorar la concordancia entre observadores, algo ya previsto en el propio PI-RADSv2, destinado a ser un documento en evolución. Aplicando el

mismo proceso basado en el consenso, se abordaron los reajustes resultantes en una versión más refinada del documento, que se publicó en marzo de 2019: PI-RADSv2.1.

En este trabajo, mostramos bajo la perspectiva del actual PI-RADS casos representativos de RMmp de próstata realizados en el servicio de Radiología del HG de Teruel a lo largo de los años 2019-2020 en un nuevo equipo de 1,5 T, con el fin de ayudar a comprender las directrices de esta guía, y también algunas de sus limitaciones.

*4* 

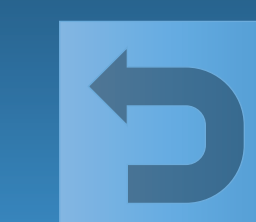

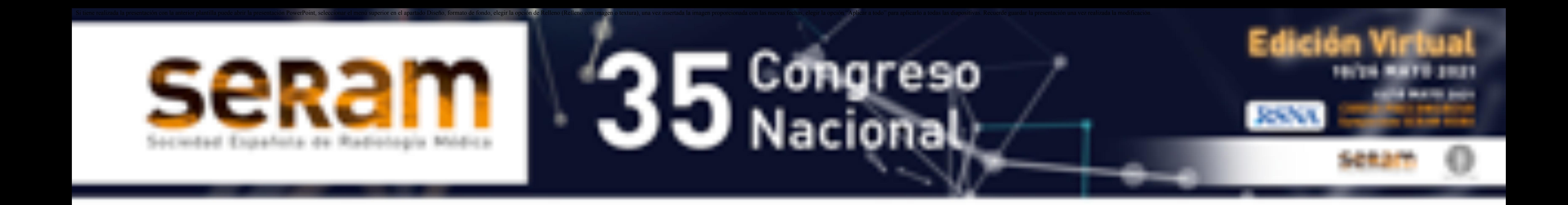

*5* 

#### PI-RADS: Contenidos y exclusiones

#### PI-RADSv2.1: contenidos

#### **I. Consideraciones clínicas y especificaciones técnicas**

- A. Momento de la RM después de biopsia, preparación del paciente, información del paciente.
- B. Intensidad de campo magnético, bobina endorrectal, tecnología de diagnóstico asistido por computador.

#### **II. Anatomía normal y hallazgos benignos**

- A. Anatomía normal.
- B. Mapa sectorial (apéndice II).
- Hallazgos benignos: HBP, hemorragia, quistes, calcificaciones, prostatitis, atrofia, fibrosis.

#### **III. Valoración e informe**

- Categorías PI-RADS y parámetros dominantes según la zona.
- Informe (apéndice I: plantilla): medición de la próstata, mapeo de lesiones, medición de lesiones.
- Valoración de lesiones en zonas específicas de la próstata (ZT, ZC, EFMA).
- Advertencias para valoración global de la categoría final y valoración en ausencia de DWI adecuada o EDC adecuado.

#### **IV. RM multiparamétrica**

- A. T1WI y T2WI: especificaciones técnicas, criterios de valoración de T2WI en ZP y ZT.
- B. DWI: especificaciones técnicas, criterios de valoración y advertencias.
- DCE (estudio dinámico con contraste): especificaciones técnicas, criterios de valoración y advertencias, comentario sobre RM biparamétrica.

#### **V. Estadificación**

Signos de extensión extraprostática, invasión de vesículas seminales y afectación ganglionar regional.

#### **Apéndices**

- Plantillas de informe.
- 2. Mapa sectorial.
- 3. Lexicón: tipos de anormalidad, formas, márgenes, características de señal, patrones de realce, anatomía, estadificación, otros hallazgos.

El documento PI-RADSv2.1 está dividido en las 5 secciones y 3 apéndices que muestra la tabla superior. Los capítulos fundamentales son el III y IV, acerca de especificaciones técnicas, valoración e informe. El capítulo V menciona los principales signos y criterios sobre estadificación locorregional, sin analizarlos en detalle.

Al comienzo del capítulo III, se define el CPCS como: puntuación de Gleason > 7 (incluyendo por tanto 3+4 con componente Gleason 4 prominente aunque no sea predominante) y/o volumen  $> 0.5$  cc y/o extensión extraprostática (EEP).

El mapa sectorial y el lexicón incluidos en los apéndices son herramientas imprescindibles para facilitar la comunicación clínica.

PI-RADS no es una guía completa sobre diagnóstico y seguimiento del cáncer de próstata: los criterios de detección de recidiva local, de valoración evolutiva durante el seguimiento de pacientes no tratados, estadificación a distancia y valoración de respuesta de la enfermedad a distancia no se consideran, y requieren del apoyo de otros recursos.

# INTRODUCCIÓN

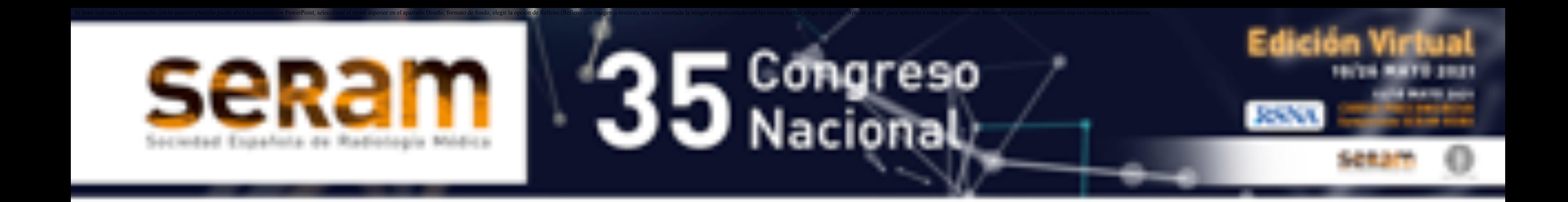

#### PIRADSv2.1: Anatomía zonal y mapa sectorial  $\overline{a}$

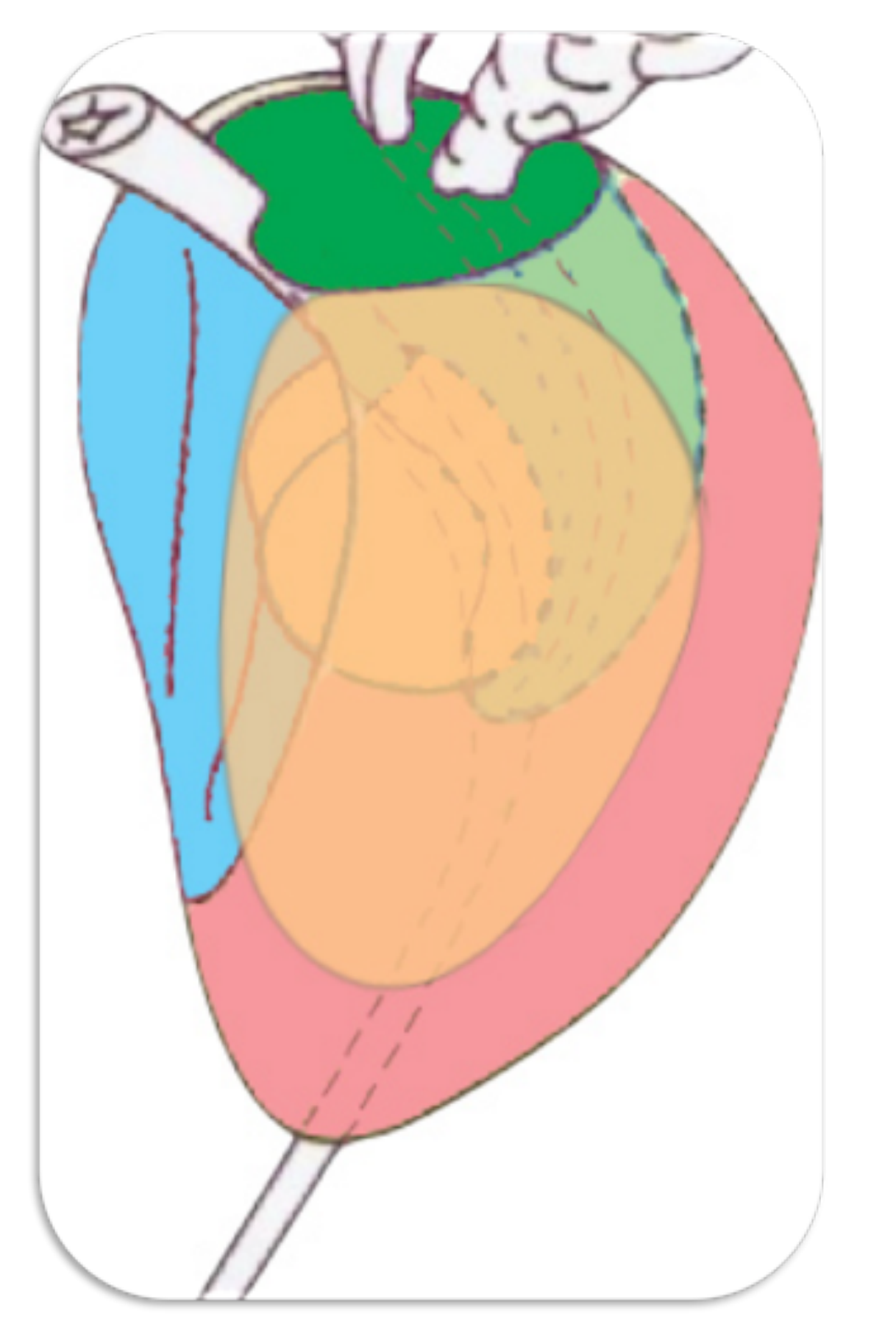

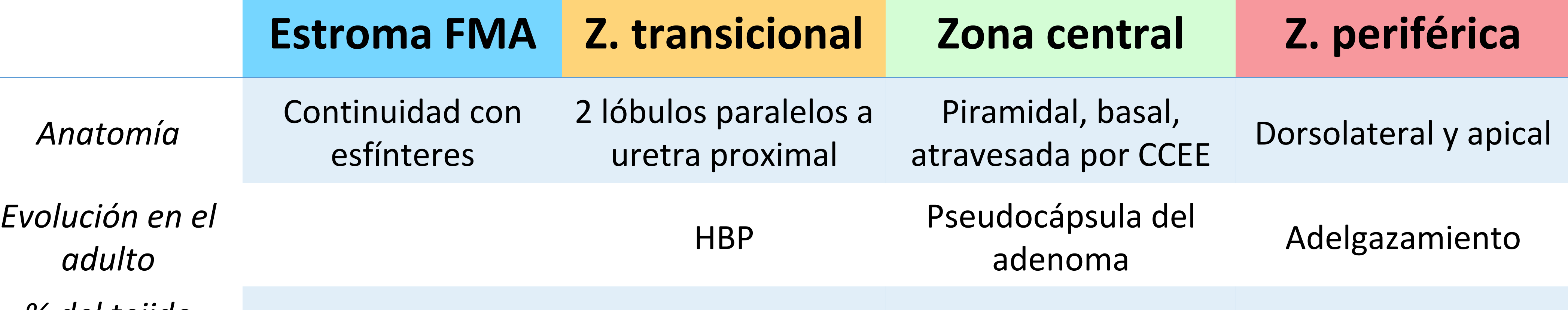

El esquema de sectores es semejante en los 3 niveles glandulares, con la única excepción del sector posteromedial basal, dividido entre ZP y ZC (línea de puntos).

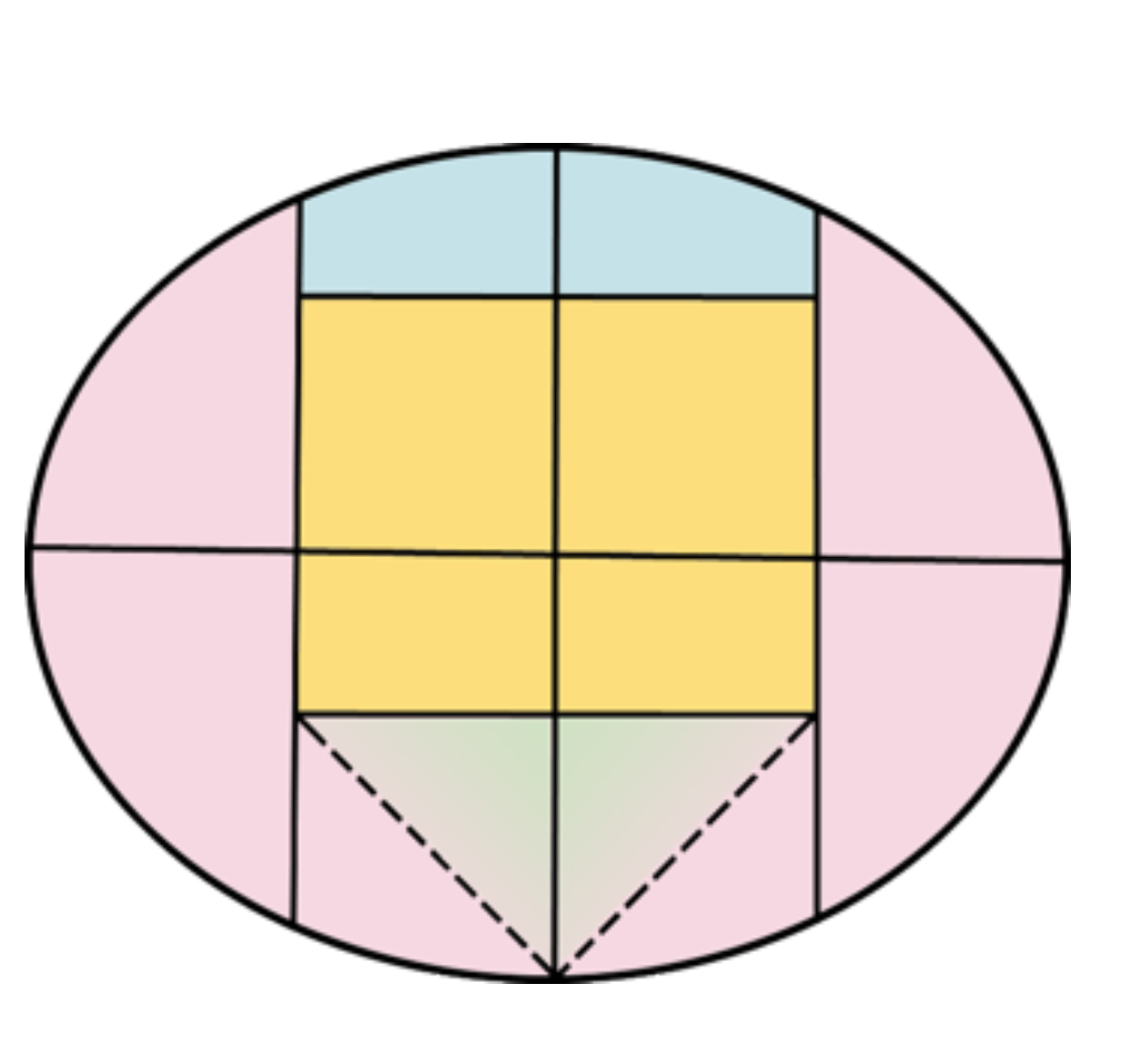

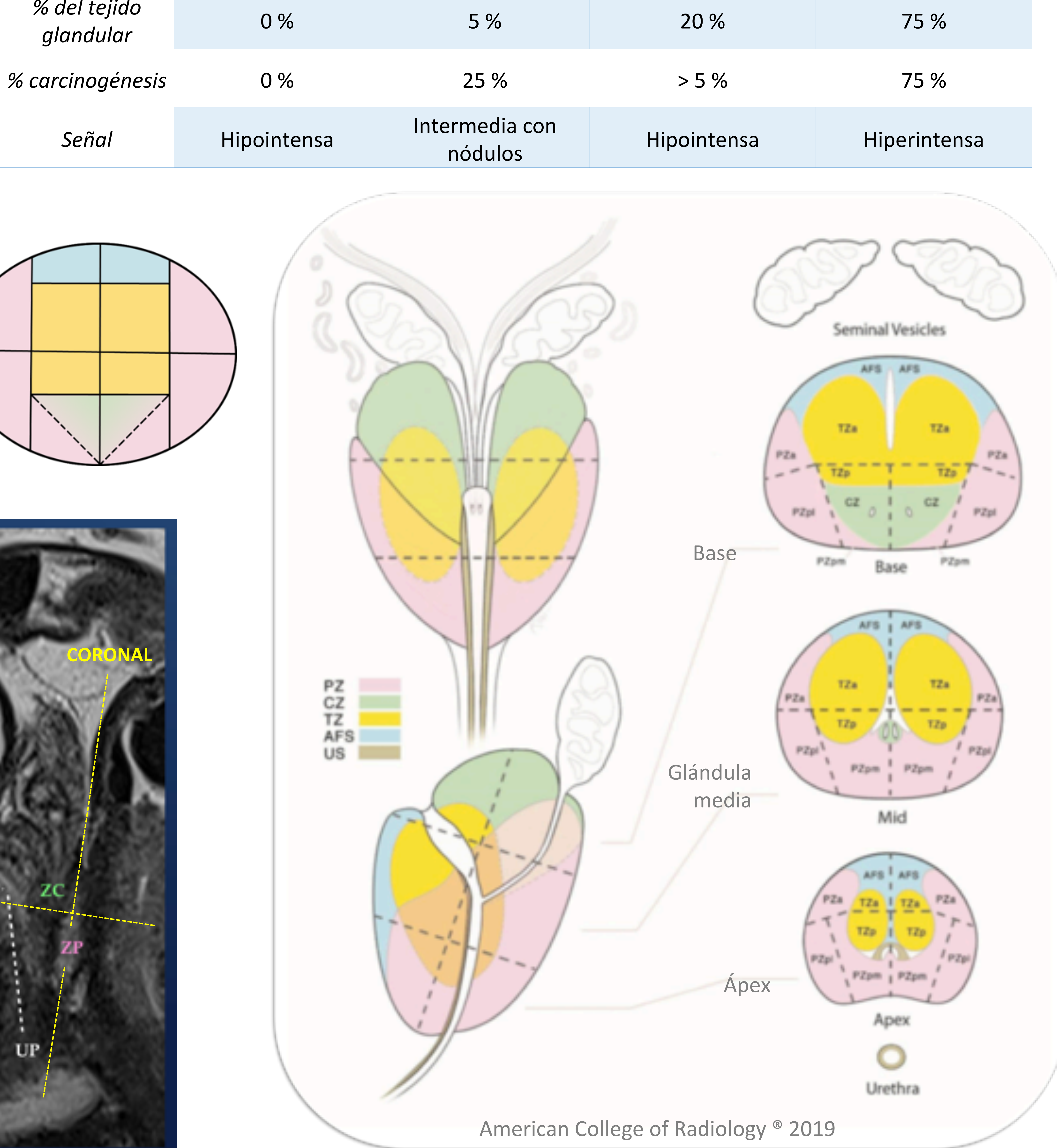

- La ZT, al ser bilobulada, no tiene representación en el plano sagital medio (imagen superior).

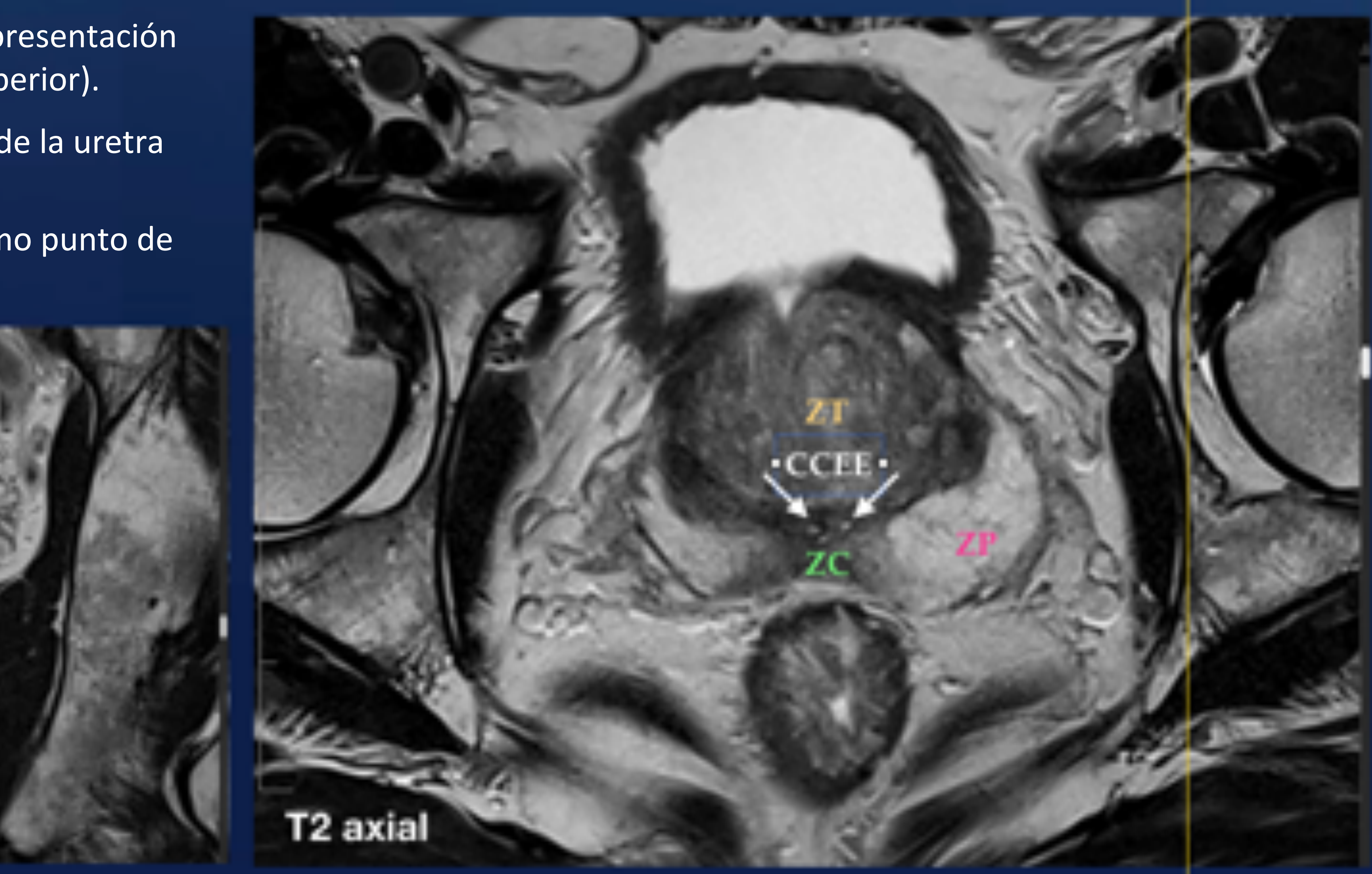

- Angulación normal anterior de 35º de la uretra prostática (UP).

- Conductos eyaculadores (CCEE) como punto de referencia al atravesar la ZC.

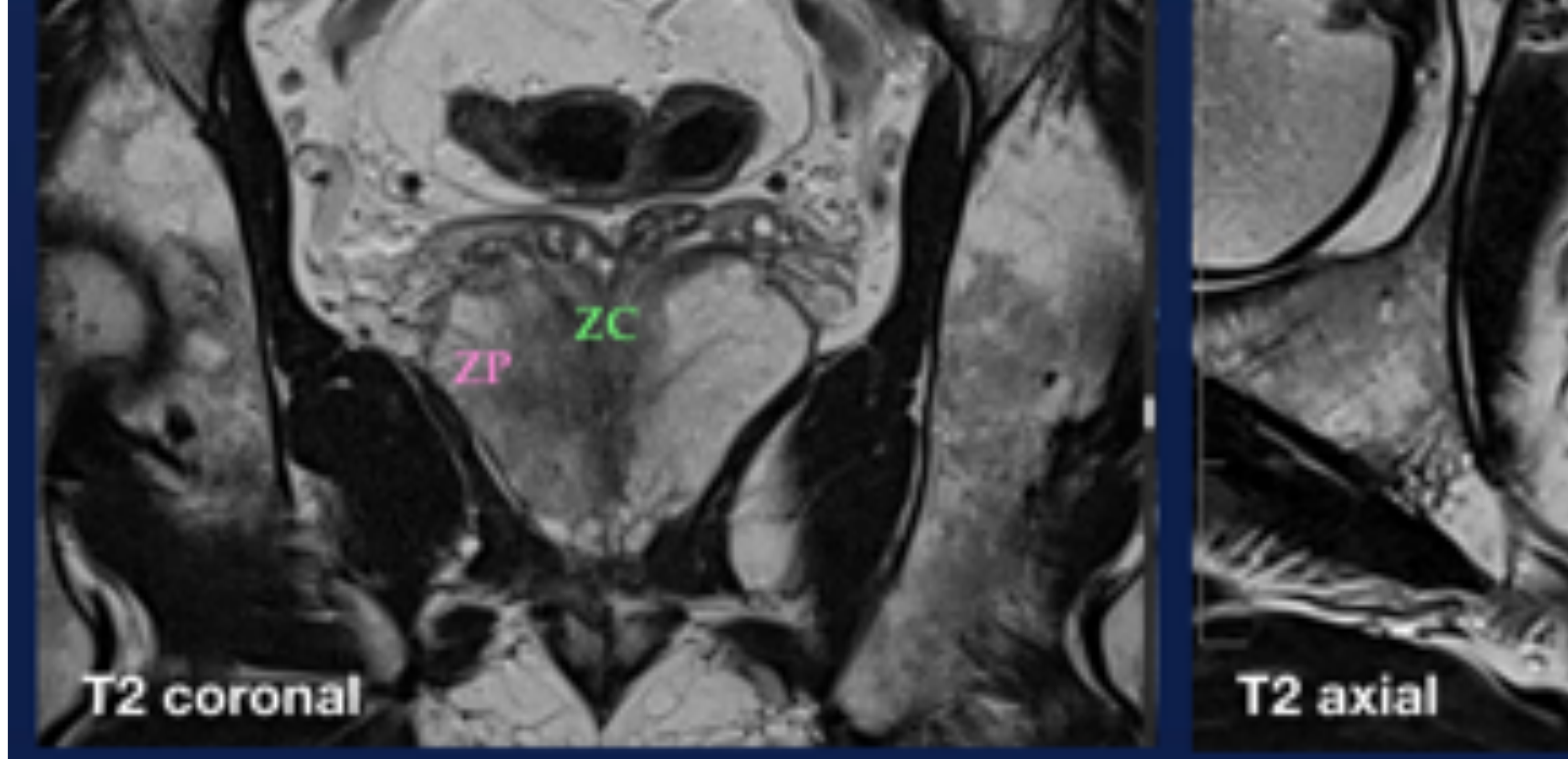

Aprendiendo el PI-RADSv2.1 - HG Teruel

*6* 

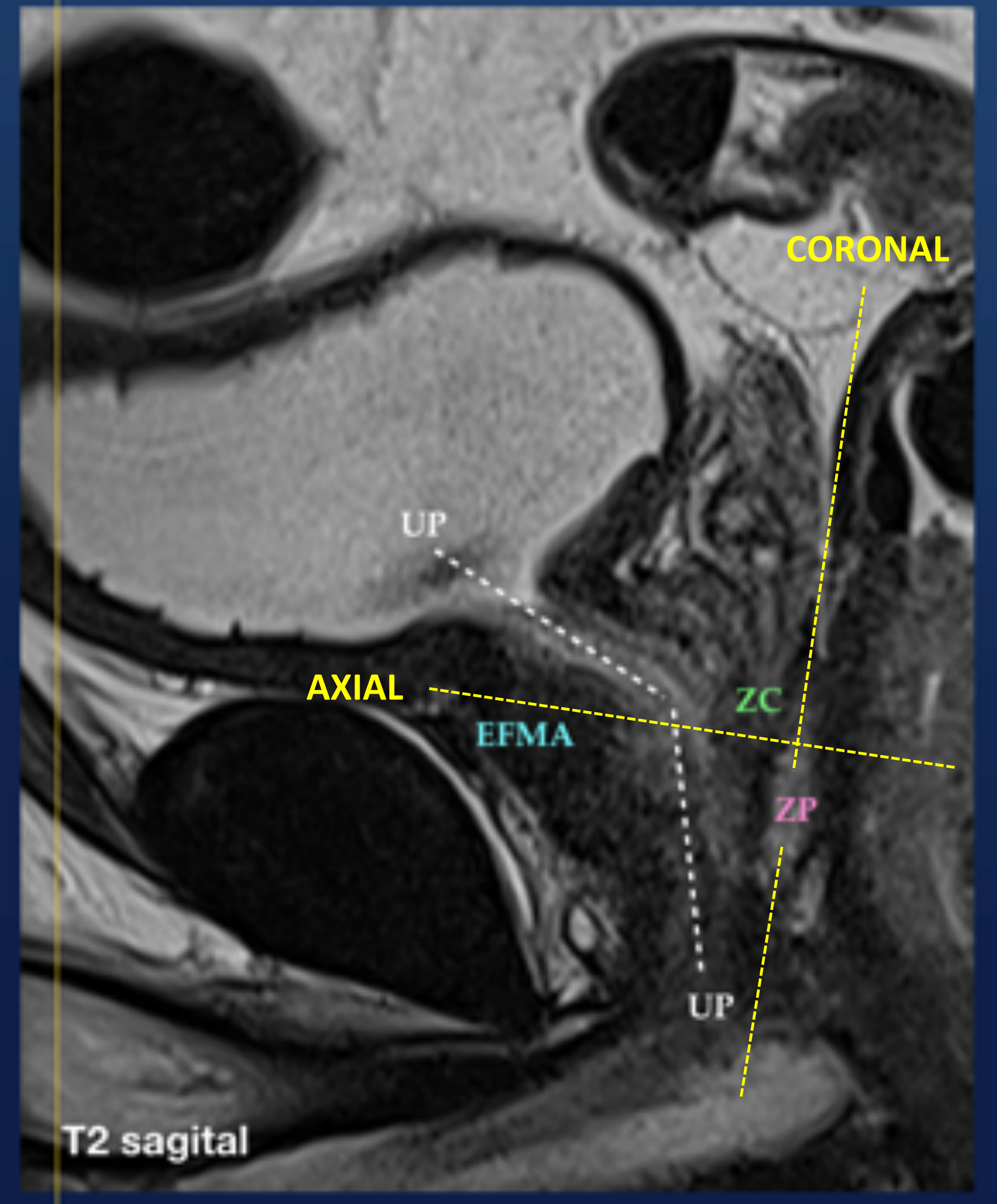

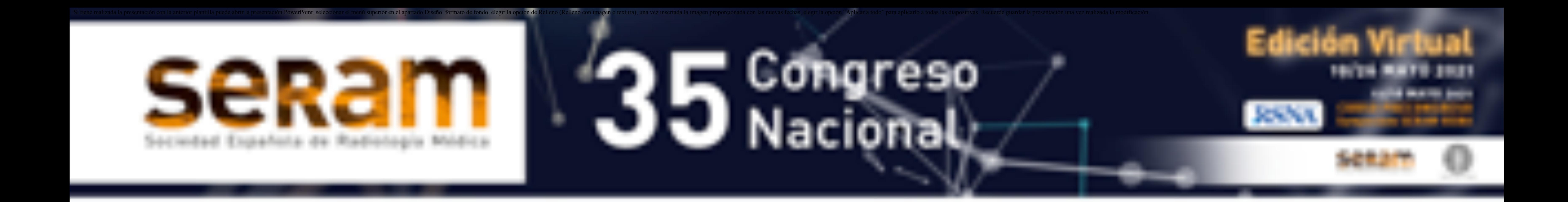

#### PIRADSv2.1: Categorías y criterios de valoración según la zona b

*7* 

uo aucebaneao aucnuareuso uoundauseo Hipointensidad ligera homogénea entre nódulos

Señal heterogénea con márgenes mal definidos o no clasificable

Hipointensidad moderada homogénea no nodular: lenticular o mai delimitada

Idem ≥ 1,5 o con extensión extraprostática

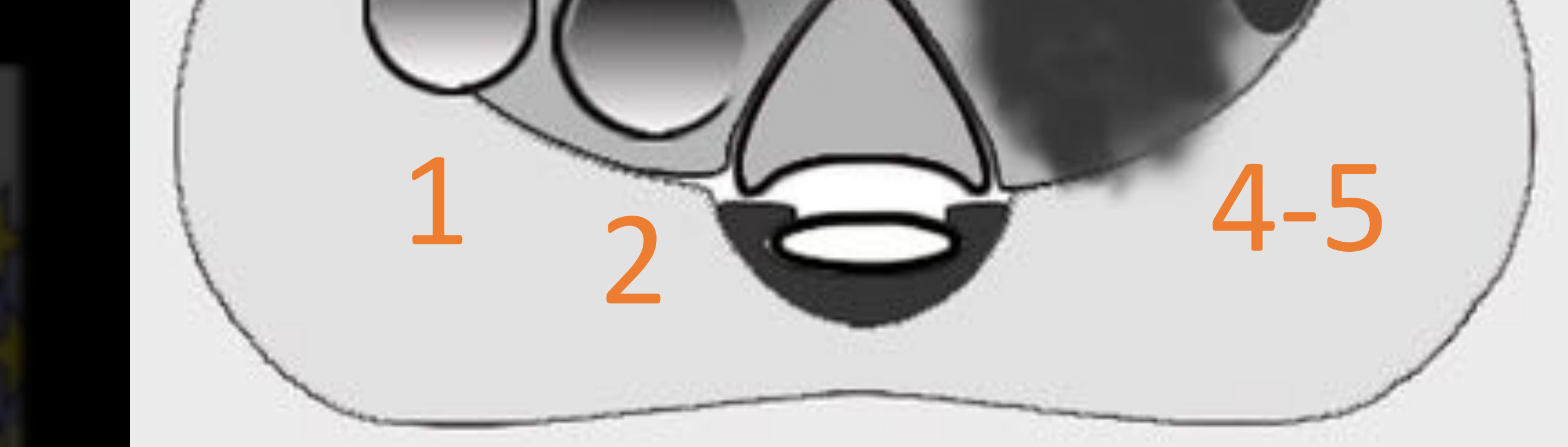

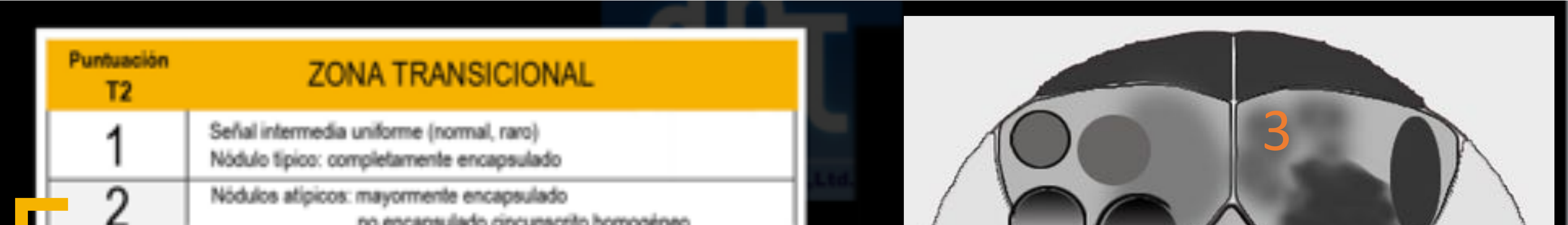

![](_page_6_Picture_9.jpeg)

![](_page_6_Picture_3.jpeg)

Puntuación de la ZONA TRANSICIONAL en T2 (criterio dominante): desde nódulos típicos -encapsulados- de HBP (1) hasta hipodensidades homogéneas no nodulares (4-5 según el tamaño). En categorías intermedias valorar también difusión: en 2 (nódulos atípicos) con DWI ≥ 4, y en 3 (heterogéneas mal delimitadas) con DWI 5, sumar 1 punto para la categoría final.

![](_page_6_Picture_127.jpeg)

(3) focal: discreto y diferente del entorno<br>puede ser marcado en DWI b alto o en ACD, pero no en ambas

![](_page_6_Picture_13.jpeg)

![](_page_6_Figure_14.jpeg)

Puntuación de la DIFUSIÓN: Valorar conjuntamente DWI con b alto y mapa ADC. Alteración de señal marcada en ambas imágenes: 4-5. Criterios iguales en ZP y ZT, si bien en la ZP son dominantes (determinan PI-RADS final) mientras que en la ZT están supeditados a la morfología en T2. Si PI-RADS 3 en ZP, valorar DCE.

![](_page_7_Picture_0.jpeg)

### PIRADSv2.1: Puntuación final de un hallazgo según la zona

Puntuación de la ZONA PERIFÉRICA en T2: no es el criterio dominante, excepto cuando el estudio de difusión resulta técnicamente inadecuado. Debe valorarse en general de manera conjunta con el resto de secuencias, en particular DWI (criterio dominante) para determinar la categoría final.

![](_page_7_Picture_3.jpeg)

D

![](_page_7_Picture_4.jpeg)

![](_page_7_Picture_77.jpeg)

*8* 

![](_page_7_Picture_6.jpeg)

![](_page_7_Figure_7.jpeg)

![](_page_7_Figure_8.jpeg)

*Aprendiendo el PI-RADSv2.1 - HG Teruel* 

Puntuaciones intermedias (2 ó 3) en T2 en la ZT: *suman 1 punto a categoría final si la difusión*  está claramente restringida, si bien para el paso de 3 a 4 se requiere además que el foco sea *extenso (≥ 1,5 cm: PI-RADS máximo en difusión).*

![](_page_7_Picture_78.jpeg)

American College of Radiology<sup>®</sup> 2019, modificado.

![](_page_7_Figure_12.jpeg)

*Puntuación intermedia (3) en DWI en la ZP: suma 1 punto para categoría final (4) si el DCE es positivo.* 

![](_page_7_Picture_79.jpeg)

![](_page_8_Picture_0.jpeg)

# PIRADSv2.1: Utilidad del estudio dinámico con contraste (DCE) [5]

Gadoterato de meglumina (0,1 mmol/Kg (ej: 75 Kg: 7,5 mmol o 15 ml con 0,5 mmol/ml). Flujo: 2,5 ml/s. 

*9* 

**22 series axiales, con RT < 15".** Tiempo total de observación 242": 4 min (> 2 min). Las 2 primeras series son en vacío.

- 64 a. PSA 16,2 ng/ml. RM tras Bx negativa (1 año antes): prostatitis crónica en LD e hiperplasia nodular en ambos lóbulos.
- Hiposeñal difusa de la ZP por prostatitis crónica. Foco de moderada restricción de la difusión entre los sectores posterolateral y anterior del LI a nivel apical (ADC 750 mm2/s). DCE positivo (PI-RADS en difusión 3 que se eleva a 4).

2. DWI y/o T2 degradadas por artefactos o baja RSR. 3. Bx previa negativa y progresión del PSA. 

4. RM previa de baja sospecha y progresión del PSA.

5. Historia familiar o predisposición genética conocida. 

#### **¿RM MULTIPARAMÉTRICA O RM BIPARAMÉTRICA?: UTILIDAD DEL DCE**

1. PI-RADS definitivo en la ZP cuando DWI es equívoca (3).

![](_page_8_Figure_2.jpeg)

![](_page_8_Picture_7.jpeg)

![](_page_8_Picture_14.jpeg)

prostatectomía radical, radioterapia, terapia focal, hormonoterapia, quimioterapia.

Aprendiendo el PI-RADSv2.1 - HG Teruel

6. **Intervención prostática previa**: RTU de HBP, 

![](_page_9_Picture_0.jpeg)

#### PIRADSv2.1: Volumen de la próstata y medición de lesiones

*10* 

![](_page_9_Picture_3.jpeg)

· Incluir siempre en el informe, para constatar cambios por el tratamiento o calcular la *densidad de PSA* (PSAd = PSA/vol: ng/ml<sup>2</sup>). La PSAd es un sencillo y destacado estimador de riesgo, con su umbral de sospecha más aceptado en 0,15 ng/ml<sup>2</sup>.

![](_page_9_Picture_5.jpeg)

 $1 cm$ 

• Puede calcularse mediante la fórmula del elipsoide: *DT x DL x DAP máximos x 0,52* (DT en T2 axial y los otros dos en T2 sagital), o bien usando segmentación manual o automatizada si se dispone.

#### PI-RADSv2.1 recomienda mediciones estandarizadas, si bien el plano de imagen y la secuencia de pulso más apropiados no se han determinado definitivamente, y las diferencias de tamaño entre secuencias requieren más investigación:

#### **PLANO**

• Al menos, registrar la **dimensión máxima de la** 

## **MEDICIÓN DE LESIONES SOSPECHOSAS**

![](_page_9_Picture_2.jpeg)

- Si esta es **longitudinal o no se delimita bien en**  plano axial, medirla (también) en el plano que mejor la define, e indicarlo.
- *OPCIONAL: uso de software dedicado, o medición manual de las tres dimensiones y volumen resultante.*

![](_page_9_Picture_17.jpeg)

- Medir en la secuencia dominante para el PI-RADS final: ZP en ADC y ZT en T2.
- Si ello resulta difícil, utilizar la **secuencia que**  muestre mejor la lesión, e indicarlo.

![](_page_9_Figure_12.jpeg)

![](_page_9_Picture_13.jpeg)

 $\bigcirc$ 

**lesión en una imagen axial.** 

![](_page_9_Picture_20.jpeg)

![](_page_10_Picture_0.jpeg)

### Hallazgos benignos (PI-RADS no aplicable o PI-RADS 1)

Nódulos típicos (*completamente* encapsulados): de gran tamaño (A), múltiples con señal mixta (B) y ectópico en la ZP derecha (C).

*11* 

![](_page_10_Figure_8.jpeg)

Hiperplasia Benigna de Próstata 

![](_page_10_Picture_3.jpeg)

PI-RADS 1 independientemente de su tamaño y señal en T2/DWI, excepto los *de localización ectópica en la ZP que*  reciben por este motivo PI-RADS 2.

![](_page_10_Picture_6.jpeg)

![](_page_10_Picture_7.jpeg)

**hipointensos en ACD pero también en imágenes con b alto**. 

![](_page_11_Picture_0.jpeg)

### Hallazgos benignos: Hemorragia

 $-12$ 

![](_page_11_Picture_2.jpeg)

\* *No son detectables en imágenes T2 y no suelen interferir con la*  detección y caracterización de lesiones neoplásicas, aunque sí con la valoración de la estadificación local (D), por lo que se recomienda esperar al menos 6 semanas entre la Bx y la RM.

> *\* La disminución de citrato (anticoagulante) en el tejido tumoral lo preserva del sangrado y facilita su detección en el seno de hemorragia prostática posbiopsia extensa, si se cuenta con secuencias T1.*

![](_page_11_Picture_3.jpeg)

Pequeños focos de hiperintensidad de señal en T1 en el LI prostático (A y B), en la VSD (C fila superior) y LD prostático (C fila inferior), compatibles con hemorragia posbiopsia.

![](_page_11_Picture_6.jpeg)

![](_page_11_Picture_7.jpeg)

#### Signo de exclusión de hemorragia

65 a. RM tras Bx (9 semanas antes). Gleason 3+4 (5/8 cilindros del lóbulo derecho). Palpable en tacto rectal.

Hiperseñal de la ZP en T1, difusa excepto en un área preservada que se corresponde con la anormalidad palpable y visible (T2 y difusión). Aumento progresivo de intensidad que reduce la visibilidad del tumor en el DCE.

Plantea duda sobre EEP (engrosamiento de bandeletas NV).

![](_page_11_Picture_13.jpeg)

![](_page_12_Picture_0.jpeg)

![](_page_12_Figure_1.jpeg)

![](_page_12_Picture_2.jpeg)

69 a. PSA 13 ng/ml. RM tras Bx negativa años antes: Hiperplasia adenomiomatosa en ambos lóbulos. Prostatitis crónica focal inespecífica y microlitiasis en el LI.

Pequeño nódulo hipointenso en el sector anterior basal de la ZP del LD, con borde impreciso, isointenso en difusión. PI-RADS en T2 y definitivo: 2. El DCE no muestra hallazgos relevantes.

![](_page_12_Picture_153.jpeg)

69 a. PSA 16,9 ng/ml en aumento. 

La RM tras 2 Bx negativas mostró una lesión PI-RADS 5 apical en la ZP (se muestra más adelante). Nódulo hipointenso grande entre los sectores anterior y posterior de la ZT del LD a nivel basal, mayormente encapsulado, sin restricción de la difusión. PI-RADS 2 en T2 y menor de 4 en difusión: PI-RADS definitivo 2.

![](_page_12_Picture_8.jpeg)

![](_page_12_Picture_9.jpeg)

![](_page_13_Picture_0.jpeg)

*\* La morfología es aquí el criterio predominante: es importante su análisis en los tres planos espaciales. El mantenimiento de la morfología nodular*  reduce el grado de sospecha.

*\* Categoría frecuente en casos de HBP heterogénea. La restricción de la difusión eleva en 1 punto el PI-RADS y, por otra*  parte, ayuda a la detección de los focos *más atípicos sobre el patrón de fondo de 'caos organizado' (C, D).* 

![](_page_13_Figure_1.jpeg)

*Aprendiendo el PI-RADSv2.1 - HG Teruel* 

![](_page_13_Picture_2.jpeg)

![](_page_13_Picture_3.jpeg)

![](_page_13_Picture_10.jpeg)

![](_page_13_Picture_4.jpeg)

![](_page_13_Picture_6.jpeg)

Varios casos de nódulos atípicos (A, B) o de hipodensidad ligera entre nódulos (C, D y E) en la ZT, con difusión alterada: PI-RADS final 3, con decisión de biopsia indeterminada exclusivamente por los hallazgos de imagen.

![](_page_13_Picture_5.jpeg)

![](_page_13_Picture_11.jpeg)

![](_page_14_Picture_0.jpeg)

mm, en un nivel medio-apical de la ZT del LI, que ocupa el sector anterior y se confunde con el EFMA, atravesando ligeramente la línea media. PI-RADS 4 (< 15 mm) en T2 y definitivo. 

Bx tras RM: varias glándulas con pérdida de células basales, en 1/6 cilindros del LI, sugiriéndose la necesidad de mayor muestra.

![](_page_14_Picture_6.jpeg)

![](_page_14_Picture_179.jpeg)

- *Utilidad de la DWI en la ZT: aun sin ser*  imprescindible para PI-RADS final ante focos con alta puntuación T2 (4-5), contribuye a detectar la *anormalidad y aumenta la confianza diagnóstica.*
- *Ambos casos muestran también la incertidumbre*  de la biopsia por 'fusión cognitiva' en focos de alta sospecha anteriores y/o apicales.

# ZONA TRANSICIONAL PR 4 *15*

![](_page_14_Picture_2.jpeg)

72 a. PSA 7,5 ng/ml. Bx previa negativa (3 años antes). Área de hipointensidad homogénea moderada mal delimitada (no nodular) de 12

![](_page_14_Figure_11.jpeg)

67 a. PSA 7,7 ng/ml. Biopsias previas negativas para malignidad. Área de hipointensidad homogénea moderada mal delimitada (no nodular) en un nivel medio de la ZT, afectando a los sectores anteriores de ambos lóbulos en contacto con el EFMA: PI-RADS 4-5 (T2 y final). La DWI muestra en su seno dos pequeños focos de mayor restricción.

Diagnóstico previo de de prostatitis crónica, pendiente de confirmación por biopsia dirigida transperineal.

#### *(B' es ligeramente más caudal que B)*

![](_page_15_Picture_0.jpeg)

69 a. PSA 8,11 ng/ml en progresión. Bx negativa 1 año antes tras RM previa con foco de alta sospecha. Persiste foco de alta sospecha en el sector apical anterior de la ZT del LD: PI-RADS 5 (1,7) cm). Bx tras RM: LD Gleason 3+4 con 40 % de 4 (en 1/4 cilindros de la región apical ant). Biopsia LI negativa.

> 79 a. PSA 21,6 ng/ml en progresión (10 puntos en 4 años). 3 Bx negativas, la última hace 6 meses después de una RM previa con foco de alta sospecha. Persiste hipointensidad homogénea mal delimitada de 2 cm en la ZT anterior, adyacente al EFMA a nivel medio-apical (PI-RADS 5), con resultado de la difusión sugerente de mayor grado Gleason en el LD. Nueva Bx tras RM de la zona sospechosa: LD: Proliferación microglandular atípica focal (1/3 cilindros). LI: hiperplasia adenomiomatosa. Pendiente de biopsia transperineal.

![](_page_15_Figure_1.jpeg)

![](_page_15_Picture_3.jpeg)

![](_page_15_Picture_4.jpeg)

PROSTATECTOMÍA RADICAL: Adenocarcinoma acinar Gleason 3+4 (10 % de 4). Vol. Tumoral 2,2 cc. Margen de resección positivo en ápex anterior de LD y LI (con Gleason 3). Sin extensión extraprostática (pT2NO).

![](_page_15_Picture_7.jpeg)

*\* Plantea de nuevo falso negativo en Bx por la localización de la lesión, a pesar de su tamaño.* 

![](_page_16_Picture_0.jpeg)

*\* Los nódulos completamente encapsulados en la ZP, únicos (A) o múltiples (B), deben sugerir hiperplasia*  benigna nodular ectópica, si bien reciben una puntuación de 2 por su localización ectópica.

*\* Se trata de un hallazgo frecuente tras RTU, al igual que la hipodensidad difusa de la ZP remanente por*  cambios inflamatorios crónicos, cuya diferenciación con el cáncer de próstata debe apoyarse también en

las secuencias funcionales, con los mismos criterios que en la próstata no tratada.

![](_page_16_Figure_1.jpeg)

![](_page_16_Picture_2.jpeg)

![](_page_16_Picture_6.jpeg)

![](_page_17_Picture_0.jpeg)

60 a. PSA 7,6 ng/ml con progresión fluctuante. RM antes de Bx. Hipotrofia de la ZP derecha, con hipointensidad focal en cuña en T2 y mapa ADC en el sector posterolateral a nivel intermedio. PI-RADS 2. Bx (4 meses después): LD prostatitis crónica. LI: Gleason 3+3 focal en 2/6 cilindros. Tratamiento con RT externa. ¿Sobretratamiento?.

![](_page_17_Figure_1.jpeg)

![](_page_17_Picture_3.jpeg)

59 a. PSA 9,13 ng/ml. RM tras Bx negativa (prostatitis crónica inespecífica en el LI, 2 años antes) de foco sospechoso en RM previa. Hipodensidad en cuña en T2 con débil restricción de difusión. ADC 1,340 mm<sup>2</sup>/s. PI-RADS 2.

![](_page_17_Picture_7.jpeg)

![](_page_17_Picture_8.jpeg)

59 a. PSA 4,4 ng/ml. Foco hipointenso en cuña de 7 mm entre los sectores posteromedial y posterolateral del nivel glandular medio del LI, con restricción de la difusión lineal subcapsular. PI-RADS 2. Realce precoz.

#### Seguimiento: PSA 3,7 a los 8 meses.

![](_page_17_Picture_11.jpeg)

![](_page_17_Picture_2.jpeg)

![](_page_17_Picture_5.jpeg)

66 a. Hiperintensidades en DWI e hipointensidades en mapa ADC lineales o en cuña en la ZP de ambos lóbulos a nivel glandular medio: PI-RADS 2.

![](_page_18_Picture_0.jpeg)

![](_page_18_Figure_1.jpeg)

![](_page_18_Picture_2.jpeg)

54 a. PSA 6 ng/ml. RM tras Bx negativa (2 años antes) y tras RM externa sin focos de alta sospecha (1 año antes). Hiposeñal leve mal delimitada en el sector basal posterolateral del lóbulo derecho (PI-RADS 2 en la imagen morfológica), que se corresponde con un área de restricción imprecisa en imágenes con alta ponderación en difusión y leve disminución de ADC (0,997 mm<sup>2</sup>/s). Estudio de perfusión, no mostrado, negativo: PI-RADS 3. Seguimiento: PSA 7,57 (6 meses después).

![](_page_18_Picture_191.jpeg)

**Realce focal respecto al tejido prostático adyacente,** 

![](_page_18_Picture_192.jpeg)

(3) focal: discreto y diferente del entorno puede ser marcado en DWI b alto o en ACD, pero no en ambas

más temprano o simultáneo, que corresponde a un **hallazgo sospechoso en T2 o DWI.** 

- Ausencia de realce focal temprano o simultáneo.
- Realce no correspondiente a un hallazgo sospechoso en T2 o DWI.
- Realce focal correspondiente a HBP típica en T2.

![](_page_18_Figure_12.jpeg)

THITIDG-FORTIONZINGO-EU

3 años antes (Gleason LD 3+3 en 3/6 cilindros, parcial) y RTU (2 años antes).

Foco de marcada restricción de la difusión en el sector anterior apical del LI en DWI, con ADC no valorable (prótesis de cadera derecha). Hallazgo concordante (nódulo hipointenso) en T2: PI-RADS 4.

Estudio previo a tratamiento con RT (35 Gy sobre próstata, sin nueva biopsia).

![](_page_19_Picture_0.jpeg)

Focos periféricos de clara restricción en los sectores basales posteriores del LI (A) e intermedio posterolateral del LD (A'), menores de 1,5 cm. DCE con realce en meseta. Ambos focos son más evidentes en las imágenes de difusión que en T2, que sugiere EEP en contacto con la vesícula seminal izquierda, a partir del foco basal del LI. Bx tras RM (sin fusión RM/US, 10 cilindros por lóbulo): Gleason LD 3+3 (6 cilindros, 10-60 %). LI 3+3 (1 cilindro, 70 %). 

*\* Plantea por su buena delimitación la posibilidad de nódulo hiperplásico extruído en la ZP, aunque sin*  características típicas (ausencia de cápsula), por lo que mantiene recomendación de biopsia (PI-RADS 4).

![](_page_19_Figure_1.jpeg)

![](_page_19_Figure_8.jpeg)

![](_page_19_Figure_3.jpeg)

67 a. PSA 6,6 ng/ml. RM tras Bx negativa (1 año antes).

![](_page_19_Figure_2.jpeg)

![](_page_19_Figure_6.jpeg)

PROSTATECTOMÍA LAPAROSCÓPICA: Gleason 3+3. EEP extensa e invasión perineural lateral en el LD. Márgenes afectados de limitada extensión (< 3 mm). Otros hallazgos: PIN de alto grado e inflamación crónica con atrofia.

![](_page_20_Picture_0.jpeg)

**\* PI-RADS recomienda incluir en informe un**  máximo de 4 lesiones, en orden de sospecha.

![](_page_20_Figure_1.jpeg)

![](_page_20_Figure_8.jpeg)

![](_page_20_Picture_9.jpeg)

72 a. RM tras Bx. Gleason LD: 3+4 en 2/5 cilindros (15) %). LI: 4+4 en 5/5 cilindros (40-90 %). Invasión perineural bilateral.

Lesión dominante PI-RADS 5 (1) apical en la ZP del LI (ambos sectores posteriores y parte del anterior). Amplio contacto superficial sin otros signos de EEP.

Otros focos, ambos PI-RADS 4, en nivel glandular medio: anterior en ZT del LD (2) y posterior en la ZP del LI (3).

**MULTIFOCALIDAD DEL CP y LESIÓN ÍNDICE O DOMINANTE** 

![](_page_20_Picture_2.jpeg)

61 a. PSA 5,9 ng/ml. Nódulo palpable en tacto rectal. RM tras Bx. Gleason LD 3+4 (3/3 cilindros, subtotal en uno) e invasión perineural. Ll: 3+3 (1/5) cilindros, parcial).

Foco de intensa restricción en ambos sectores posteriores del nivel medio de la ZP del LD (17 x 7 mm: PI-RADS 5 por su tamaño), correspondiente a un nódulo hipointenso homogéneo bien delimitado en T2 (16 mm de longitud craneocaudal). Se muestra tambén la curva intensidad-tiempo en meseta.

Volumen tumoral estimado en RM: 1 cc, inferior al 50 % de un lóbulo, contacto capsular mayor de 1,5 cm, probable EEP.

PROSTATECTOMÍA LAPAROSCÓPICA: Gleason 3+4 (10 % de patrón 4). EEP e invasión perineural posterolateral derecha (pT3a). Márgenes afectos extensos (> 3 mm con

patrón 3). Volumen tumoral estimado 3,7 cc. PIN de alto grado multifocal alejado.

- **1) Mayor categoría PI-RADS. 2) Extensión extraprostática.**
- **3) Mayor tamaño.**

![](_page_21_Picture_0.jpeg)

Estadificación del CP por el sistema TNM del AJCC: valoración de la T (extensión local)

#### El hallazgo de **extensión extraprostática tumoral clara conlleva:**

*22* 

- T1b: > 5 % del tejido resecado.
- Identificado en biopsia con aguja: T1c.

- Categoría PI-RADS 5 en cualquier zona y secuencia de imagen.
- Paso de categoría T2 a T3 en el sistema de estadificación TNM del AJCC.
- Paso de grupo de riesgo intermedio a riesgo alto en la estratificación de riesgo del NCCN (página siguiente).

PI-RADS v2.1 destaca la utilidad de la RM para la estadificación local (T) y diseminación nodal regional dentro de los límites de la pelvis (N1), y menciona los signos de extensión extraprostática,

invasión de vesículas seminales y detección de ganglios sospechosos.

![](_page_21_Figure_21.jpeg)

• La escala de probabilidad de extensión extraprostática de la ESUR (*European Society of Urogenital Radiology*) asignó un nivel de probabilidad (entre 1 y 5) a varios signos de EEP, permitiendo un análisis de mayor o menor sensibilidad y especificidad en función del umbral que se adoptase.

Tumor inaparente clínicamente: HALLAZGO HISTOLÓGICO. 

• T1a: ≤ 5 % del tejido resecado.

Tumor CONFINADO EN LA PRÓSTATA. 

- T2a: afecta ≤ 50 % de un lóbulo.
- T2b: afecta > 50 % de un lóbulo.
- T2c: afecta a los 2 lóbulos.

Tumor con EXTENSIÓN EXTRAPROSTÁTICA. 

Tumor FIJADO o que INVADE estructuras adyacentes.

- T3a: Extensión extracapsular, uni o bilateral.
- T3b: Invasión de vesícula(s) seminale(s).
- Esfínter uretral externo, recto, vejiga, m. elevador del ano, pared pélvica.

![](_page_21_Picture_3.jpeg)

![](_page_21_Picture_4.jpeg)

![](_page_21_Picture_5.jpeg)

![](_page_21_Picture_19.jpeg)

![](_page_22_Picture_0.jpeg)

*23* 

#### **Escala simplificada (Mehralivand y cols<sup>11</sup>)**

![](_page_22_Picture_3.jpeg)

![](_page_22_Picture_5.jpeg)

Otras escalas más modernas incorporan la **longitud del contacto capsular**, de reconocida importancia como factor de riesgo de EEP, precisan la definición semiológica y simplifican el análisis, excluyendo hallazgos tardíos como el borramiento del ángulo prostatoseminal

o muy dependientes de la localización como el engrosamiento de bandeletas neurovasculares, que en cualquier caso recomiendan mencionar en el informe.

> • Son también predictores aceptados de extensión extraprostática el volumen tumoral y la propia puntuación en la escala de Gleason.

![](_page_22_Picture_9.jpeg)

también para la estadificación, aumentando la confianza diagnóstica de las T2.

![](_page_23_Picture_0.jpeg)

![](_page_23_Picture_216.jpeg)

![](_page_23_Figure_3.jpeg)

La estratificación de riesgo, más útil que el estadio TNM para determinar el manejo posterior, se basa en: extensión local (T), nivel de PSA y grupo de grado de Gleason, según diferentes clasificaciones. La RM es útil principalmente para estimar la EEP de la enfermedad, que supone el paso de riesgo intermedio a riesgo alto.

*24* 

*Aprendiendo el PI-RADSv2.1 - HG Teruel* 

![](_page_23_Picture_5.jpeg)

66 a. PSA 9,4 ng/ml en progresión. RM tras Bx negativa (4 años antes). Lesión PIRADS 5 (2 cm) en los sectores posteriores de la ZP del LI apical. Amplio contacto capsular, abultamiento capsular y posible infiltración neurovascular (T3a).

Bx transperineal: LI ápex ZP posterior Gleason 3+3 en 1/2 cilindros (22) %), sin invasión perineural. Estudio genético negativo. Vigilancia activa. RM de seguimiento (8 meses después) sin cambios.

> 78 a. PSA 31,2 ng/ml. RM tras 2 Bx negativas (la última 1 año antes, con PSA 27 ng/ml). Masa (3,7 x 1,2 cm) en la ZP del LD, centrada en el segmento anterior a nivel medio, con franco abultamiento capsular: PI-RADS 5, T3a. Bx tras RM: LD Gleason  $4+4$  en  $7/11$  cilindros  $(10-70\%)$ , sin invasión perineural.

![](_page_23_Picture_10.jpeg)

![](_page_24_Picture_0.jpeg)

*25* 

Focos bilaterales evidentes de restricción en los sectores posteriores de la ZP de ambos lóbulos a nivel glandular medio, más intenso y extendido a la ZT posterior en el LI. PI-RADS 5 bilateral.

Longitud de contacto capsular > 1,5 cm en ambos lóbulos. Irregularidad capsular bilateral, abultamiento derecho y engrosamiento capsular izquierdo. Probable EEP (4/5 ESUR y 2/3 simplificada), con infiltración perineural. Infiltración bilateral del vértice de las VVSS (\*). Bx tras RM: LD Gleason 5+4 (4/4 cilindros 80-90 %, sin invasión perineural). LI Gleason 4+4 (5/5 cilindros 50-90 %, con invasión perineural). Bloqueo hormonal. Flujometría para plantear RT.

**3)** Depósito tumoral sincrónico o **metacrónico separado de la próstata.** 

#### **Signos**

- Extensión directa del tumor.
- Obliteración del ángulo entre la base prostática y las VVSS.
- Hiposeñal, restricción de difusión o hipervascularidad, focales o difusas en una o ambas VVSS (valoración multiplanar y multiparamétrica).

![](_page_24_Picture_2.jpeg)

![](_page_24_Picture_3.jpeg)

#### 79 a. Aumento PSA 2 puntos en 6 meses. TR sospechoso.

![](_page_24_Picture_7.jpeg)

83 a. PSA 22 ng/ml. RTU 12 años antes. RM tras Bx positiva (estudio de extensión local): LD Gleason 4+3 (parcial en 4/9 cilindros). LI Gleason 4+3 (subtotal en 2/4 cilindros). Enfermedad intraprostática extensa principalmente en el LI, con extensión al vértice de la vesícula seminal izquierda. T3b. Bloqueo hormonal y RT externa (66 Gy) sobre próstata y vesículas seminales.

#### **INVASIÓN DE VESÍCULAS SEMINALES**

#### **Tipos**

- 1) Directa: EEP a través de la grasa del ángulo prostatoseminal.
- **2) Ductal: a lo largo de los CCEE, hasta**  por encima de la base prostática.

![](_page_25_Picture_0.jpeg)

*26* 

Nueva RM del mismo paciente tras recidiva bioquímica precoz: PSA 0,6 ng/ml (2 meses de la cirugía) y 1,47 (5 meses). 

Foco hipervascular nodular de 8 mm coincidente con marcada restricción, compatible con recidiva local en la pared posterolateral derecha del cuello vesical, indetectable en T2. Tratamiento con RT.

![](_page_25_Picture_2.jpeg)

73 a. PSA 12,7 ng/ml. RTU. TR sospechoso en Ll. Lesiones de alta sospecha en la ZP: lesión dominante PIRADS 5 con EEP (vesícula seminal izquierda, T3b) en el LI posterolateral en nivel basal y medio (lesión 1). Segunda lesión PIRADS 4 basal anterior en el LD (2). Bx tras RM: LI Gleason 3+3 en 6/6 cilindros (75 %), con invasión perineural. LD: Hiperplasia adenomiomatosa.

T3b: WVSS

![](_page_25_Picture_4.jpeg)

PROSTATECTOMÍA RADICAL: Gleason 3+4 en ambos lóbulos (10 % de la glándula). Lesión índice de 2 x 1,5 cm en el LI. Invasión perineural y de la VSD (3+3). Márgenes afectados en LD (anterior y medio) y LI (posterior).

> *\* Infraestimación de grado en Bx por fusión cognitiva y valor de secuencias*  funcionales en la detección de recidiva *local (no considerado en PI-RADS).*

![](_page_25_Picture_6.jpeg)

![](_page_26_Picture_0.jpeg)

![](_page_26_Picture_5.jpeg)

- estromal superficial y su interfase con la grasa periprostática.
- PNV: Pedículos o bandeletas neurovasculares.
- FEPp: Fascia endopélvica parietal.

 $-27$ 

- FEPv: Fascia endopélvica visceral.
- FPA (cpa): Fascia prostática anterior o celda prostática anterior.
- mEA: Músculo elevador del ano.
- FD: Fascia rectoprostática (Denonvilliers).

![](_page_26_Picture_2.jpeg)

#### **EXTENSIÓN LOCAL: REFERENCIAS ANATÓMICAS**

• 'Cápsula' (línea hipointensa): condensación

- Fundamental para la recuperación de la continencia tras PR, su invasión se considera categoría T4, que contraindica la cirugía.
- Debe valorarse siempre su relación de proximidad con focos de sospecha y particularmente en tumores apicales, incluso de pequeño volumen.

![](_page_26_Picture_13.jpeg)

#### **ESFÍNTER URETRAL EXTERNO**

![](_page_26_Picture_18.jpeg)

![](_page_27_Picture_0.jpeg)

Lesión índice de 14 mm apical izquierda, ligeramente por encima y en contacto con el margen izquierdo del esfínter uretral externo. 

Irregularidad capsular bilateral en niveles más altos.

PROSTATECTOMÍA RADICAL : Gleason 4-3 (80 % de 4). Patrón terciario 5 (5 %). EEP y márgenes positivos bilaterales a partir de los tres niveles en ambos lóbulos. VVSS y cuello vesical no afectados.

*28* 

60 a. PSA 24,5 ng/ml. TR: nódulo pétreo fijo. RM tras Bx positiva (estadificación). LD: Gleason 3+4 (parcial y subtotal en 2/2 cilindros). LI: Hiperplasia nodular. Nódulo palpable: Gleason 3+4 (parcial o subtotal, en 3/4 cilindros).

BAC prolongado y RT externa con intención radical (66 Gy en próstata y VVSS y 46 Gy en pelvis). 

![](_page_27_Picture_7.jpeg)

71 a. PSA 7 ng/ml. RTU 20 meses antes. RM tras Bx positiva (estadificación). LD: Gleason 4+3 (60 % de 4 en 3/6 cilindros). LI Gleason 4+3 (70 % de 4) en 5/6 cilindros. Invasión perineural bilateral.

![](_page_27_Picture_4.jpeg)

Enfermedad extensa en ambos lóbulos a nivel basal, medio y apical, en T2 y difusión. Invasión de la porción interna de ambas VVSS (\*). Lesión índice en el sector posterolateral medio-apical del LD, con mayor restricción y fijación al EUE y fascia rectoprostática inmediatamente por encima del espacio trapezoidal.

T4 

![](_page_28_Picture_0.jpeg)

#### Causas de error y limitaciones del PI-RADS

### **A) ESTRUCTURAS ANATÓMICAS**

- 1. ZFMA: simétrica regular, no brilla en DWI b alto.
- **2. Pseudocápsula** (a veces nodular): Como ZFMA. T2: topografía.
- **3. ZC** (*puede brillar en DWI b alto*): simetría. Signo del mostacho (T2 axial o coronal). *Signo de la lágrima, gota invertida o 'V'* (T2 coronal).
- **4. Plexo venoso periprostático** (en ápex, sin cápsula): cilíndrico, realce de tipo vascular.
- En torno al 10%, en dependencia de definición de CPCS: según PI-RADS v2.1 focos menores de 0,5 ml y con Gleason < 7 no son falsos negativos.
- Tumores con **Gleason 7 y patrón 4 de arquitectura cribiforme** (luces conservadas, menor restricción) pueden ser no detectables.
- **Estirpes diferentes al adenocarcinoma acinar**: pequeños sarcomas (pseudocápsula, heterogéneos) simulan HBP, adenocarcinoma ductal (hiperintensidad en T2).

#### **B) LESIONES BENIGNAS**

*29* 

#### **C) CPCS INDETECTABLE POR RM**

- **5. Nódulos HBP atípicos (predominio** estromal, agrupados): hallazgo equívoco.
- **6. Nódulos HBP ectópicos** en ZP: más reconocibles cuando son típicos (PI-RADS 2 en esta zona) y causa de falso positivo los atípicos.
- **7. Prostatitis bacteriana crónica**: más difusa que CPCS, mayor ADC, realce en meseta.

- 8. Atrofia: como prostatitis pero más geográfica (confusión) y con retracción (útil en diferenciación).
- **9. Prostatitis granulomatosa (gran** simuladora clínica y en RM, incluso de EEP): rara.
- A y B pueden tener menor transcendencia, *ya que originan falsos positivos con mayor frecuencia que falsos negativos, y por tanto, cierto número de biopsias negativas.*
- *En ocasiones, no es posible la diferenciación*  por la imagen, lo que debe constatarse en el *informe como argumento a favor de la biopsia.*

![](_page_28_Picture_15.jpeg)

![](_page_29_Picture_0.jpeg)

#### Causas de error y limitaciones del PI-RADS

61 a. PSA 9,6 ng/ml. RM tras Bx previa negativa: hiperplasia adenomiomatosa 

*30* 

![](_page_29_Picture_2.jpeg)

53 a. PSA 4,88 ng/ml. RM antes de Bx. Engrosamiento pseudonodular de la cápsula quirúrgica del adenoma transicional (flechas).

Al igual que el EFMA hipertrófico, son posibles fuentes de error por su hipointensidad en T2, si bien no brillan en DWI: esta secuencia junto con su característica topografía y simetría permiten diferenciarlos de neoplasia u otra lesión.

![](_page_29_Picture_6.jpeg)

![](_page_29_Picture_7.jpeg)

de predominio estromal en todos los cilindros basales.

**Zona central** normal distorsionada por HBP: focos ovoideos hipointensos en T2 (\*) y marcadamente hiperintensos en DWI (flechas), con apariencia simétrica en todas las secuencias como rasgo clave: *signo del mostacho*. 

![](_page_29_Picture_10.jpeg)

53 a. PSA 4,88 ng/ml (mismo paciente que A y distinto de B): Zona central normal con cambios de señal simétricos secundarios a HBP que producen el *signo del mostacho*, también en la imagen coronal (\*). Según el plano de corte y las características individuales, la zona central puede también aparecer comprimida medialmente en el plano coronal, con un adelgazamiento distal progresivo (signo de la lágrima invertida), que le confiere un aspecto nodular en la línea media en planos axiales proximales al verumontanum (flechas).

![](_page_30_Picture_0.jpeg)

#### Causas de error y limitaciones del PI-RADS

*31* 

Nódulo circunscrito no encapsulado de 0,7 cc) en la ZP del LD en sector medio posteromedial, con pequeño abultamiento capsular. Probable **nódulo de HBP atípico ectópico**, aunque cabe asignarle PIRADS 4.

77 a. PSA 10,6 ng/ ml. RM tras Bx negativa. 

![](_page_30_Picture_2.jpeg)

Este tipo de hallazgo es frecuente en la *prostatitis crónica, planteando el dilema de*  catalogar las áreas de mayor alteración de señal como focales y no cuneiformes, y por *tanto PIRADS 3 o incluso 4 si muestran también hipervascularidad).* 

72 a. PSA 7,5 ng/ml en aumento. RM tras Bx negativa (3) años antes).

Hipointensidad acentuada con alteración de la difusión en forma de cuña en la línea media posterior. DCE (no mostrado) negativo.

Compatible con pseudolesión de la línea media: engrosamiento fibroso superficial en la convergencia de ambos lóbulos, típicamente a este nivel medio-basal.

![](_page_30_Picture_8.jpeg)

![](_page_30_Picture_9.jpeg)

53 a. PSA 5 ng/ml. RM antes de Bx con resultado de prostatitis crónica.

Hipointensidad en T2 y restricción de la difusión en la ZP (\*), leves y mal delimitadas, sobre las que destaca en el LI un foco algo más intenso en DWI y localizado (flechas), con morfología en T2 no claramente cuneiforme.

![](_page_31_Picture_0.jpeg)

# **CONCLUSIONES**

*Aprendiendo el PI-RADSv2.1 - HG Teruel* 

*32* 

![](_page_31_Picture_197.jpeg)

- La detección de focos de alta sospecha antes de la biopsia, y la estadificación local tras biopsia positiva suponen los escenarios actuales más relevantes para la realización de RM de próstata en nuestro medio.
- La biopsia transrectal con guía ecográfica tras conocer el resultado de la RM (fusión cognitiva), técnica utilizada en nuestro centro, mejora la tasa de diagnósticos de calidad, pero resulta insuficiente ante focos apicales y anteriores. En ocasiones no permite una correlación radiopatológica adecuada, reduce la confianza en el diagnóstico y plantea la necesidad de sistemas dirigidos de biopsia fusión.
- La actual versión 2.1 refuerza la importancia de la difusión, facilita la interpretación de hallazgos, sobre todo en la zona transicional, y el ajuste de algunos parámetros de exploración como los valores de b apropiados para el cálculo del mapa ADC.
- Otros parámetros, como los de preparación del paciente, número y angulación de planos T2, relación beneficio-coste del DCE (RM biparamétrica o sin DCE versus multiparamétrica) y aplicación de criterios de extensión extraprostática son menos precisos en la guía, si bien se han analizado en artículos recientes. En nuestro caso, utilizamos microenema previo autoadministrado y escopolamina como agente espasmolítico, imágenes triplanares

paralelas y ortogonales a la interfase rectoprostática, DCE en la mayoría de los casos y los criterios de EEP de Mehralivand y colaboradores, más simples que los de la ESUR y que tienen en cuenta la longitud del contacto capsular.

• La curva de aprendizaje de la RMmp según la guía PI-RADS hasta adquirir un nivel de experiencia fiable es larga, considerando sus limitaciones y potenciales ambigüedades. Entre ellas, cabe destacar las debidas a la subjetividad de valoraciones morfológicas que suponen un rango de puntuación PI-RADS amplio, de más de un punto. En la ZT, la distinción entre nódulos típicos y atípicos basada en una falta parcial de cápsula se traduce, con difusión alterada, en una categoría de 1 o de 3. En la ZP, catalogar una lesión como cuneiforme o como focal supone, con DCE positivo, asignarle una categoría de 2 o de 4. Los nódulos hiperplásicos ectópicos en la ZP reciben en esta zona una puntuación de 2 si se reconocen claramente como tales (típicos), que aumenta hasta 4 en caso contrario. También en la ZP, no siempre están claros los límites entre hallazgos focales y no focales (regionales), y todavía resulta más crucial, y a veces problemático, valorar el grado de asimetría de una zona central

con cambios compresivos o degenerativos en T2 y en difusión: la decisión supone considerarla como una variante normal (no puntuable) o bien asignarle una categoría de 4, con recomendación implícita de biopsia.

• Todo ello aumenta la frecuencia de resultados equívocos (categoría 3), y plantea la necesidad de futuras directrices para reducir la variabilidad interobservador, posiblemente en combinación con predictores no radiológicos. Mientras tanto, comprender y asimilar las directrices PI-RADS es un requisito inicial que, junto a otros recursos formativos, permite mejorar la calidad de la información radiológica de la RMmp y su valor para el diagnóstico y manejo inicial del cáncer de próstata en diferentes ámbitos.

![](_page_31_Picture_11.jpeg)

![](_page_32_Picture_0.jpeg)

#### **BIBLIOGRAFÍA**

*Aprendiendo el PI-RADSv2.1 - HG Teruel* 

*33* 

PI-RADS [Internet]. [cited 2020 Mar 8]. Available from:

![](_page_32_Picture_385.jpeg)

https://www.acr.org/Clinical-Resources/Reporting-and-Data-Systems/PI-RADS

- Turkbey B, Rosenkrantz AB, Haider MA, Padhani AR, Villeirs G, Macura KJ, et al. Prostate Imaging Reporting and Data System Version 2.1: 2019 Update of Prostate Imaging Reporting and Data System Version 2. Eur Urol. 2019 Mar 18.
- 3 Vilanova JC, Catalá V, Algaba F, Laucirica O. Atlas of Multiparametric Prostate MRI: With PI-RADS Approach and Anatomic-MRI-Pathological Correlation. 1st ed. 2018. New York, NY: Springer; 2017.
- 4 Rosenkrantz A, ed. MRI of the Prostate. A Practical Approach. 1st Edition. New York, NY: Thieme; 2016.
- 5 Aytekin Oto, ed. MR Imaging of the Prostate. Radiol Clin North Am. 2018 Mar; 56(2).
- 6 Ukkrich T, Schimmöller L. Perspective: a critical assessment of PI-RADSv2.1. Abdominal Radiology (2020); 45:3961-3968.
- Sánchez-Oro R, Torres Nuez J, Martínez-Sanz G, Grau Ortega Q, Bleila M. Resonancia magnética de próstata: guía práctica de interpretación e informe según PI-RADS versión 2.1. Radiología (2020); 62(6): 437-451.
- 8 Engels RRM, Israël B, Padhani AR, Barentsz JO. Multiparametric magnetic resonance imaging for the detection of clinically significant prostate cancer: what urologists need to know. Part 1: acquisition. European Urology (2020); 77:457-468.
- 9 Israël B, van der Leest M, Sedelaar M, Padhani AR, Zámecnik P, Barentsz JO. Multiparametric magnetic resonance imaging for the detection of clinically significant prostate cancer: what urologists need to know. Part 2: interpretation. European Urology (2020); 77:469-480.
- 10 Panebianco V, Giganti F, Kitzong YX, Cornud F, Campa R, de Rubeis G, Ciardi A, Catalano C, Villiers G. An update of pitfalls in prostate mpMRI: a practical approach through the lens of PI-RADSv.2 guidelines. Insights Imaging (2018); 9:87-101.

- 11 Mehralivand S, Shih JH, Harmon S, Smith C, Bloom J, Czarniecki M et al. A grading sistem for the assessement of risk of extraprostatic extension of prostate cancer at multiparametric MRI. Radiology (2019): 290:709-719.
- 12 de Rooij M, Hamoen EH, Witjes JA, Barentsz JO, Rovers MM. Accuracy of Magnetic Resonance Imaging for Local Staging of Prostate Cancer: A Diagnostic Meta-analysis. Eur Urol. 2016; 70(2):233-45.
- 13 Boesen L, Chabanova E, Løgager V, et al. Prostate cancer staging with extracapsular extension risk scoring using multiparametric MRI: a correlation with histopathology. Eur Radiol. 2014; 25(6):1776–85.
- 14 Rosenkrantz AB, Taneja SS. Radiologist, be aware: ten pitfalls that confound the interpretation of multiparametric prostate MRI. AJR Am J Roentgenol. 2014; 202(1):109-20.